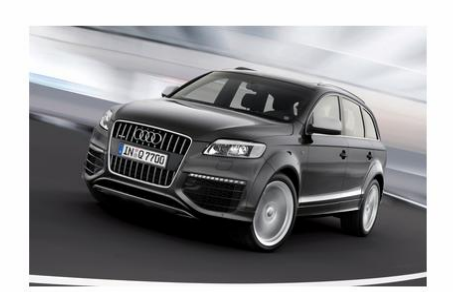

Audi - Q7

Стартова ціна - 56800 \$

Максимальна ціна - 172107 \$

Старт аукціона - 20.05.2013

Кінець аукціона - 25.06.2013

Зверніть увагу на те, що до остаточної сумми в кінці аукціону буде добавлена комісія в розмірі 0,5%!

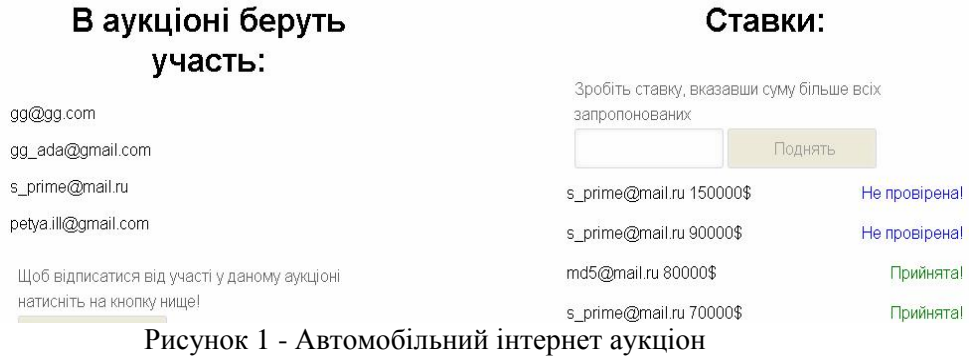

#### **Висновок**

Описано алгоритм автомобільного інтернет аукціону та критерії ПЗ для успішного проведення таких аукціонів. Опис алгоритму виконано за допомогою ілюстрації веб-інтерфейсу взаємодії з клієнтами. Пророблене дослідження дозволить розробити конкурентноздатний інтернет аукціон.

### **Список використаних джерел**

1. Автомобільні аукціони. [Електронний ресурс] – Режим доступу до статті: [http://www.autoauction.in.ua](http://www.autoauction.in.ua/)

2. Робин Никсон, динамические веб-сайты с помощью PHP, MySQL:Навчальний посібник. – Питер. - 2008. – 188с.

УДК 004.415

# **ANDROID–ДОДАТОК ДЛЯ СПОСТЕЖЕННЯ ЗА РУХОМ ГРОМАДСЬКОГО ТРАНСПОРТУ В МІСТІ ТЕРНОПІЛЬ**

**Мостівський В.Л.1) , Струбицька І.П.2)**

*Тернопільський національний економічний університет, 1)студент; 2) к.т.н., старший викладач*

Майже кожен з тих, хто живе у великому місті, користується громадським транспортом. Часто люди зустрічаються з проблемою, коли приходять на зупинку громадського транспорту та дуже довго чекають на потрібний автобус чи тролейбус, втрачаючи при цьому дуже багато дорогоцінного часу, який могли б використати з користю. Інколи виникає ситуація, коли людина приїжджає у незнайоме місто і не орієнтується в ньому, не знає, як добратись до потрібної вулиці.

Для вирішення цих двох проблеми можна скористатися системою за рухом громадського транспорту, яка здатна відображати актуальне положення транспортних засобів в місті та відображати маршрути, якими слідує той чи інший транспортний засіб.

Але виникає одна проблема – для доступу до системи стеження за рухом громадського транспорту потрібен персональний комп'ютер. Звичайно, людина не може його завжди носити з собою. Проте кожен має мобільний телефон. Сучасні мобільні пристрої мають досить велику обчислювальну потужність, якої буде достатньо для функціонування системи. Маючи мобільну

версію системи за рухом громадського транспорту, користувачі завжди будуть мати актуальну інформацію про громадський транспорт та ефективно планувати свій час.

На сьогодні найпопулярнішими мобільними платформами є: Windows Mobile, IOS та Android. Проте найбільша кількість користувачів використовує операційну систему Android, тому було розроблено саме Android-додаток.

Для роботи додатку потрібно доступ до Інтернету, проте це не є проблемою в сучасних умовах. Безліч безкоштовних Wi-Fi точок та 3G Інтернет в місті, безлімітні Інтернет-тарифи мобільних операторів вирішують цю проблему.

Розробка додатків для Android–пристроїв дещо відрізняється від розробки програм для персонального комп'ютера. Однією з найважливіших відмінностей є обмеження обчислювальних ресурсів на мобільному пристрої, тому потрібно слідкувати за використанням пам'яті. Через це було максимально зменшено кількість тимчасових об'єктів, які без потреби займали простір пам'яті.

Ще одним важливим аспектом якісних Android–додатків є відстеження того, щоб не було затримок в інтерфейсі користувача. Всі додатки, за замовчуванням, запускаються в одному потоці, його називають MainThread або UIThread [1-2]. Цей потік відповідає за відображення інтерфейсу користувача. Головним правилом при розробці додатків є те, щоб не допускати затримок в UIThread, не блокувати його та не допустити звертання до нього з інших потоків. Всі операції, які не виконуються миттєво, а це в більшості випадків виконання циклів та робота з графікою, можуть і обов'язково будуть затримувати головний потік, що натомість буде відображатись як «зависання програми», а це створює дискомфорт для користувача, чого неможна допускати. Тому, щоб цього уникнути, потрібно всі операції, які не виконуються миттєво, виконувати в інших потоках – WorkerThreads [3].

При розробці додатку було використано дві технології «робочих потоків» - це створення нового класу, що імплементує поведінку класу Runnable та використання класу AsyncTask. Клас AsyncTask має вбудовані методи для внесення змін в інтерфейс користувача в процесі обробки, тому його було використано у відповідних випадках. Натомість клас Runnable було використано в ситуаціях, де потрібно виконувати довгі операції в бекграунді.

На ОС Android працюють безліч пристроїв – від смартфонів з трьохдюймовим екраном до десятидюймових таблетів. Тому при розробці додатку було враховано особливості багатьох девайсів та розроблено інтерфейси для моделей мобільних пристроїв з різними розмірами екрану.

На рисунку 1 зображено приклад роботи додатку, коли на карті відображені всі транспортні засоби. На рисунку 2 зображено роботу програми, коли вибрано конкретний маршрут.

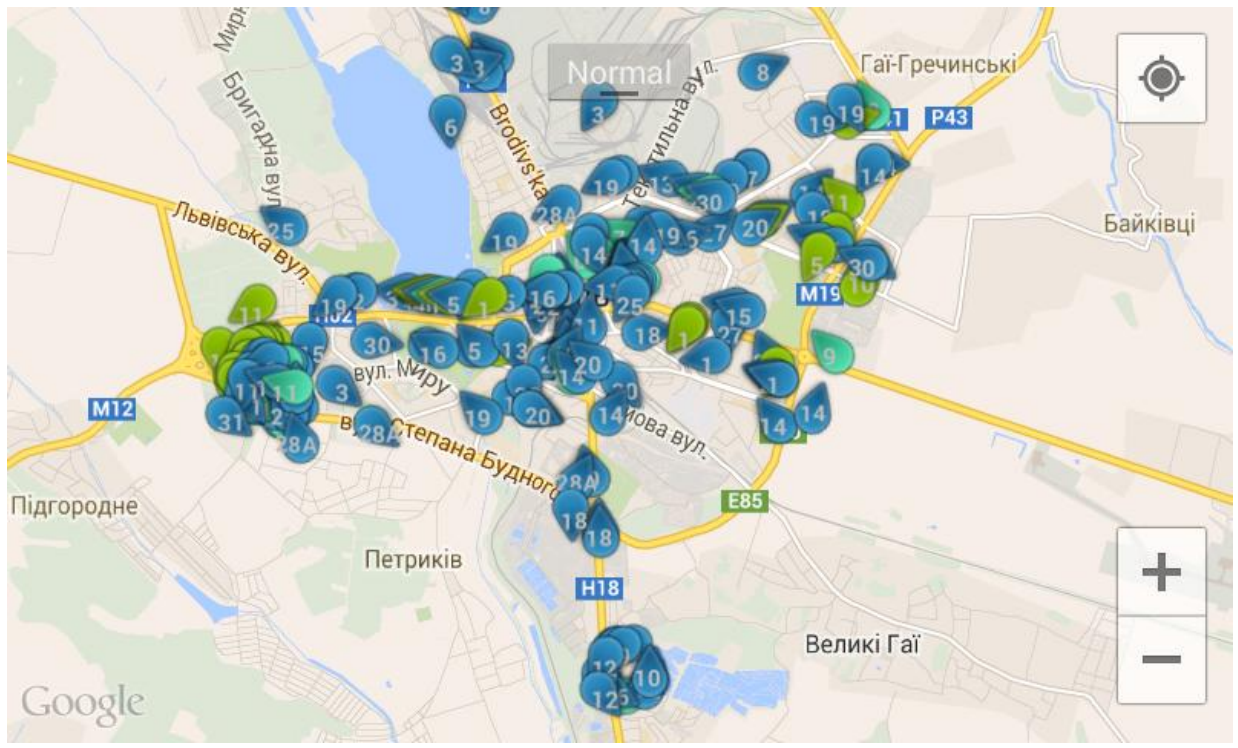

Рисунок 1 – Відображення всі транспортних засобів

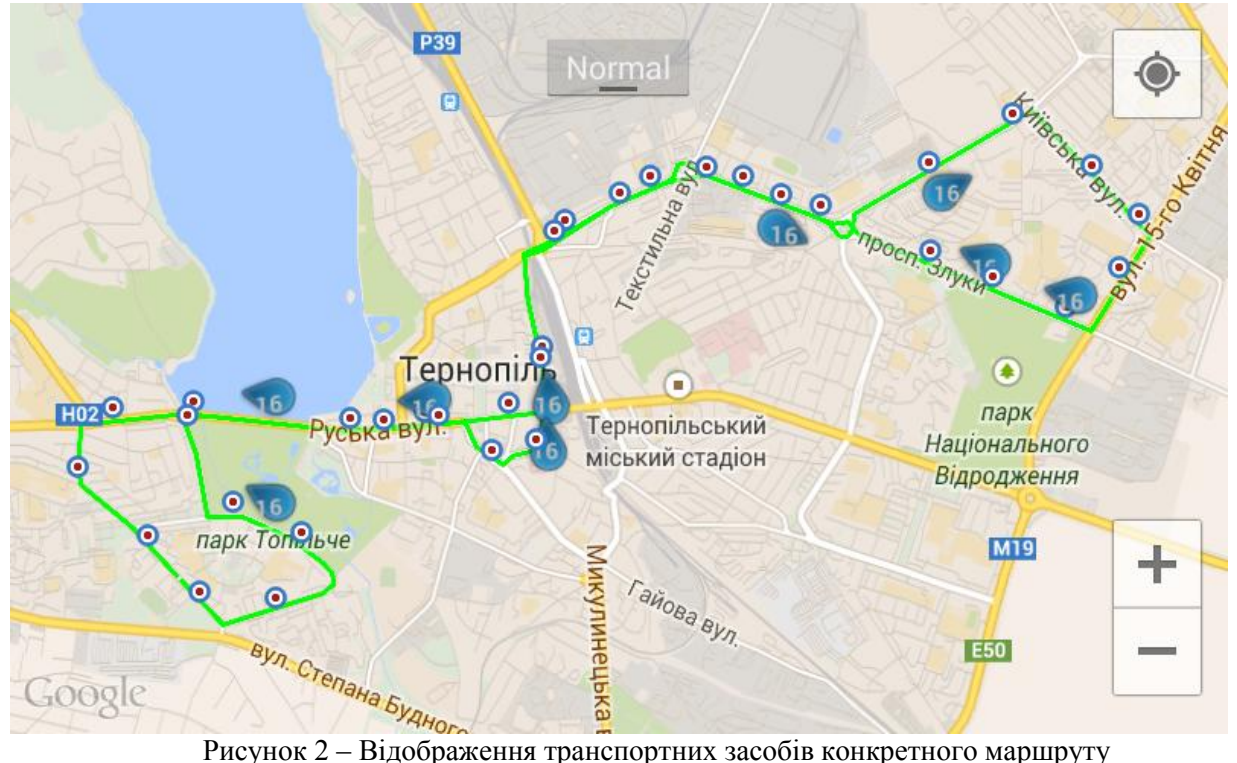

Розробка Android–додатку для системи стеження за рухом громадського транспорту є надзвичайно актуальною, адже дозволить жителям та гостям міста швидко вибрати потрібний транспортний засіб та ефективно спланувати свою поїздку містом, витративши при цьому мінімальну кількість часу в очікуванні транспортного засобу на зупинці. Також було враховано факт «соціальних транспортних засобів», які відображаються на карті маркером світло-зеленого кольору. Соціальні транспортні засоби передбачають пільгові умови проїзду, що є дуже актуальним для соціально незахищених верст населення.

### **Список використаних джерел**

- 1. Lee Wei-Meng. Beginning Android Application Development / Wei-Meng Lee. John Wiley & Sons. 2011. 448 p.<br>2. Lee Wei-Meng. Android Application Development Cookbook: 93 Recipes for Building Winning Apps / Wei-Meng Le
- 2. Lee Wei-Meng. Android Application Development Cookbook: 93 Recipes for Building Winning Apps / Wei-Meng Lee. John Wiley & Sons. – 2012. – 408 p.
- 3. Murphy Mark L. The Busy Coder's Guide to Android Development / Mark L. Murphy CommonsWare. 2009. 443 p.

## УДК 657.257

# **ВИКОРИСТАННЯ МЕТОДУ АНАЛІЗУ ІЄРАРХІЙ В ПРОЦЕСІ ПРОЕКТУВАННЯ СКЛАДНИХ ОБ'ЄКТІВ ТА СИСТЕМ**

## **НарушинськаО.О., Шкіндер А.В.**

*Національний університет «Львівська політехніка», студенти*

## **І. Вступ**

В процесі проектування складних об'єктів та систем часто доводиться розв'язувати типові задачі синтезу та аналізу [1]. Найскладнішими є задачі синтезу, які, в багатьох випадках, зводяться до розв'язання задач багатокритеріальної оптимізації [2]. Одним із методів розв'язання таких задач є метод аналізу ієрархій.Він заснований на декомпозиції проблеми і представленні її у вигляді ієрархії. Для кожного рівня ієрархії одержують оцінки альтернатив і, узагальнюючи ці оцінки, одержують загальний критерій вирішення проблеми в цілому [3]. Отож, сьогодні є актуальним розроблення програмного продукту, що реалізує даний метод.